## **AMADEUS**

AMADEUS IT GROUP, S.A. - Amadeus o la Sociedad - de conformidad con lo previsto en el artículo 227 del Texto Refundido de la Ley del Mercado de Valores mediante el presente escrito comunica la siguiente

## OTRA INFORMACIÓN RELEVANTE

## PRESENTACIÓN DE RESULTADOS 2022

Tenemos el placer de informarles que Amadeus IT Group, S.A. hará públicos sus estados financieros anuales correspondientes al ejercicio cerrado a 31 de diciembre de 2022 el viernes 24 de febrero de 2023, a las 13:00h (CET).

En la presentación, que será retransmitida vía webcast, nuestro Consejero Delegado, Luis Maroto, y nuestro CFO, Till Streichert, harán una revisión del desarrollo del negocio durante el período. A la presentación seguirá una sesión de preguntas (Q&A).

Si desea participar en este evento, rogamos por favor que se registre en una de las siguientes direcciones, donde encontrará la totalidad de los detalles del mismo.

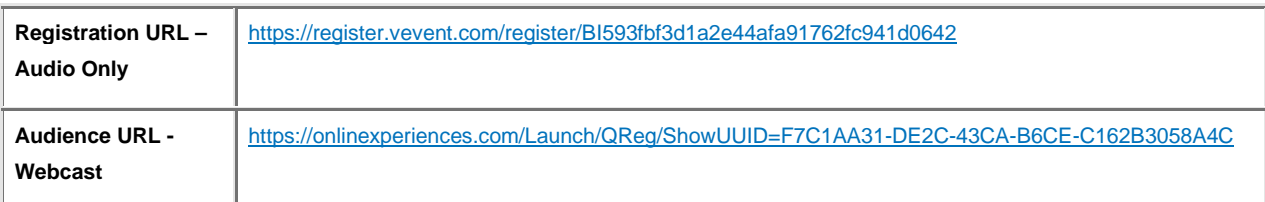

En Madrid, a 27 de enero de 2023

## Amadeus IT Group, S.A.